$K$  ------ $\mathcal{A}$  N<sub>1</sub> ...  $\mathcal{A}$  -  $\mathcal{A}$  -  $\mathcal{A}$ 

# AIA/SDO FITS Keywords for Scientific Usage and Data Processing at Levels 0.1, 0.3, 0.5, 1.0q, 1.0, and 1.5

(A document in progress)

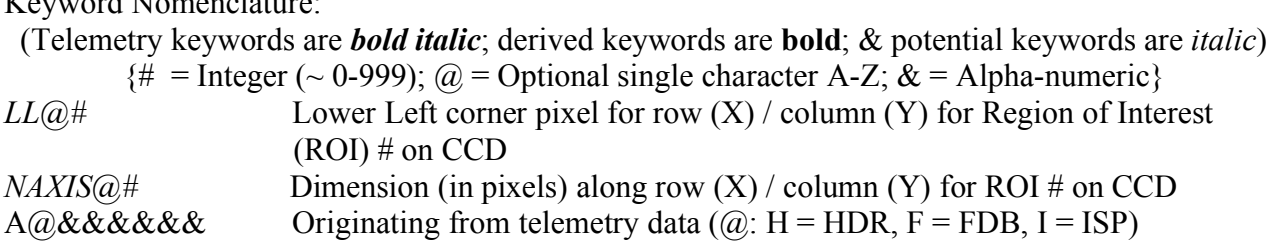

(Note: The definitions of the output data levels included below have been extracted in part from the Stanford SDO DRMS and SUMS computer database, as well as from Phil Scherrer's JSOC Keywords Notes and Processing Plan for Level-0.)

### 1. Level-0.1

## 1.1 Basic Image Information for Level-0.1 (and Above)

Definition of Level-0.1 (Note: The intended use of this level is for JSOC-OPS quick-look viewing in near-real time.)

1. Image Header

Metadata for Level-0, consisting of keywords derived directly from the image camera header data and those stored in a ground database containing the image characteristics, such as image size, date of observation, telescope, instrument, etc., plus that generated from the associated image status packet (ISP), including the status of mechanisms, the camera itself, the image stabilization system (ISS), and the guide telescope (GT). (See latest image status packet list)

2. Image Data

Decompressed raw data recompressed using non-lossy compression, such as rice.

(Note: At Level-0.1 there will be a different series of header and image data for each camera (telescope) and possibly three series for ROIs, differentiated by the number of ROI.)

From science data packet image header (HDR) information (definition in Doc. AIA02019):

 $AHAPID$  = Packet APID (11b; from HDR) *AHTCS* = Packet Time Code Seconds (32b; from HDR) *AHTCSS* = Packet Time Code Sub Seconds (32b; from HDR) *AHTLFSN* = Camera/Frame Serial Number (32b; from HDR) *AHTAPC* = TAP Code (4b; from HDR)  $AHBITID = Bit Select ID (4b; from HDR)$ *AHCPIDN* = Compression parameter *n* (4b; from HDR)

 $A HCPIDK =$  Compression parameter  $k$  (4b; from HDR) *AHLUTID* = Lookup Table ID (8b; from HDR)

- The following **TBD** 4 or 5 keywords were not defined in the flight software:
- *AHT1RN* = Target 1 Row Number (7b; from HDR) for the lower-left pixel of ROI1 (to the nearest  $32<sup>nd</sup>$  row or column)
- $\triangleright$  *AHT1CN* = Target 1 Column Number (7b; from HDR) for the lower-left pixel of ROI1
- $\triangleright$  *AHT2RN* = Target 2 Row Number (7b; from HDR) for the lower-left pixel of ROI2
- $\triangleright$  *AHT2CN* = Target 2 Column Number (7b; from HDR) for the lower-left pixel of ROI2
- $\triangleright$  *AHFDBID* = Frame Definition Block ID (8b; from HDR)

It is now planned that these keywords will be in the crop table associated with each frame to be extracted from the de-crop table during the jsoc processing.

The 2 highest order bits in the 32b Frame Serial Number field will be used to specify the AIA camera (telescope) number, **CAMERA** , associated with the data image, such that  $AHTLFSN = AHTELID (2b; telescope #-1) + AHFSN |Frame Serial Number (the least)$ significant 30b)], where **AHTELID** =  $[0, 1, 2, 3]$  = **CAMERA** – 1, or **CAMERA** = **AHTELID** + 1 =  $[1, 2, 3, 4]$ .

The following can be obtained from Frame Definition Block (FDB) (generated and stored in the FDB database on the ground):

**AFDBID** = Frame Definition Block ID (8b; from FDB) **AFDBSM** = SummingMode (4b; from FDB) for summing:  $1x1$ ,  $2x2$ ,  $4x4$  (= 0, 1, 2) **AFDBNW** = NumWindows (4b; from FDB) for number of ROI windows  $(= 0, 1, 2)$ **AFNR1** = NumRows1 (16b; from FDB and crop table) for height of region 1 in pixels **AFNC1** = NumCols1 (16b; from FDB and crop table) for width of region 1 in pixels **AFNR2** = NumRows2 (16b; from FDB and crop table) for height of region 2 in pixels **AFNC2** = NumCols2 (16b; from FDB and crop table) for width of region 2 in pixels

Using the basic keywords above for the lower-left pixel of the 2 target regions of interest (ROI) and for the widths and heights of the regions, together with the following figure from the AIA Sequence Control Document (#AIA02019), where the lower-left corner pixel (LLC) is the origin with columns designated along the horizontal axis and rows along the vertical axis, the derived keywords below can be determined for each of the Region(s) of Interest (ROIs), 1 and 2. If 2 ROIs are indicated, they most likely will be strips across the CCD. (Rotations will be made so solar north is up, in Level-0.3, when the ancillary data for instrument pointing and spacecraft pointing, roll, location, and velocity become available.)

Derived Keywords:

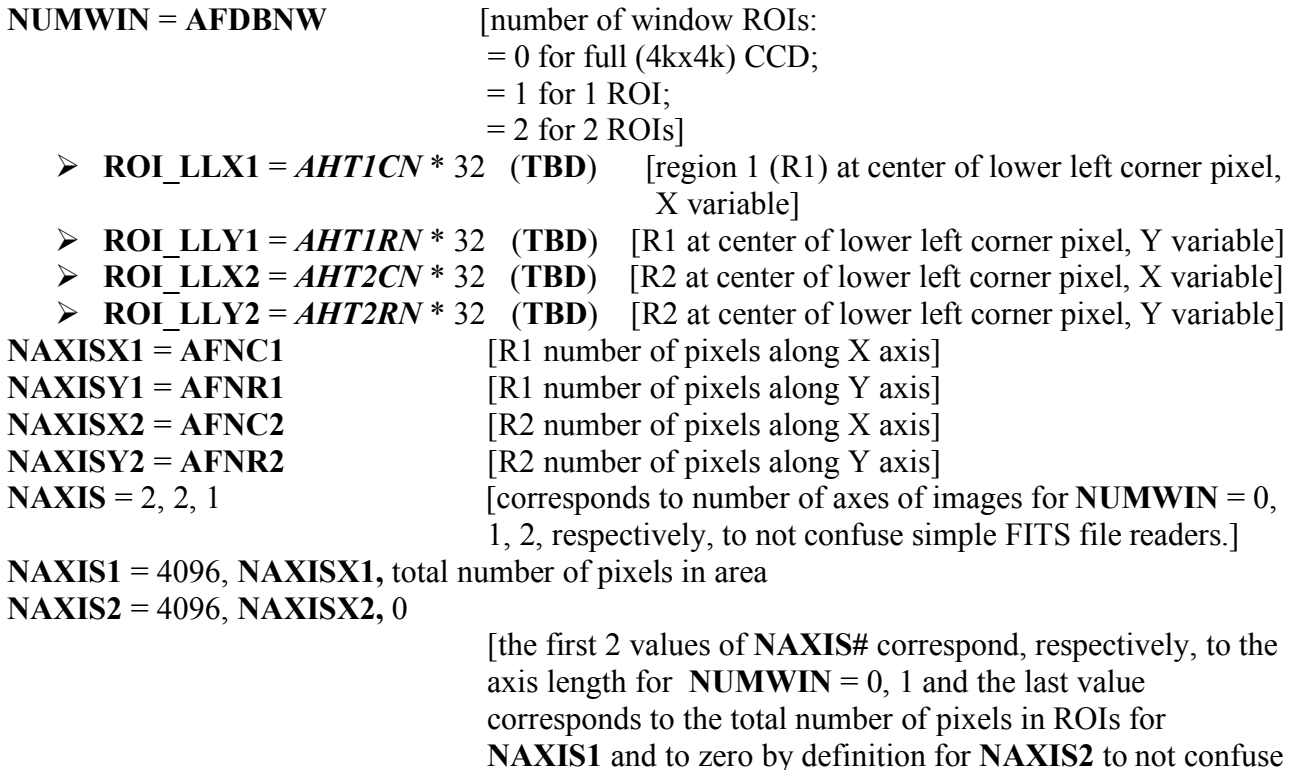

simple FITS file readers for **NUMWIN** = 2.]

Reconstructing the acquired image requires, in addition, the appropriate use of *AHCPIDN*, *AHCPIDK*, *AHTAPC, AHBITID, AHLUTID*, **and AFDBSM***.* The image observation time, **T\_OBS,** can be determined, as discussed in Appendix 1.

#### 1.2 Additional Information for Level-0.1 from Image Status Packet (ISP)

(See Appendix 2 for a recent list of the telemetry words in the Image Status Packet.)

1.2.1 Instrument, Mechanisms, & Observable Information

 $AISTATE = A8284 = AIA$  IMG ISS MODE (1b; from ISP), ISS on/off

- $\angle ASQHDR = AIA$  SEQ HEADER (32b; from ISP), a combination of the camera number and the frame serial number, both of which have their own keywords below
- $\triangle{A}SQTNUM = AIA$  SEQ TEL NUM (2b; in ISP), from which the camera (telescope) number that took this image, **CAMERA**  $(= ASQTNUM + 1)$ , can be sanity checked
- $ASOFSN = AIA$  SEQ FRAME SN (30b; in ISP), from which the frame serial number of this image, *AHFSN*, can be sanity checked (independent of the camera number)
- $AIASEN = A82BF = AIA$  IMG AS ENCODER (16b; from ISP), aperture selection encoder reading
- *AIFWEN* = *A8292* = AIA\_IMG\_FW\_ENCODER (8b; from ISP), filter wheel selector encoder reading (0-255) for this image

**WAVELNTH** =  $AIAWVLEN$  = AIA\_IMG\_WAVELENGTH (8b; from ISP), wavelength of this observation, with 2 each for camera (telescope) 1, 2, 4 and 4 for camera 3 (as a float in nm (Phil)), and with mapping reference number of each wavelength in ( ):  $= 33.5 (0), 13.1 (1)$  for camera 1  $= 21.1 (2), 19.3 (3)$  for camera 2  $= 160.0$  (4), 170.0 (5), 450.0 (6), 17.1 (7) for camera 3  $= 30.4 (8), 9.4 (9)$  for camera 4 *AIFILTYP* = AIA\_IMG\_FILTER\_TYPE (1b; from ISP), filter type, thick or thin (used for 131 A image only) *AIMGTYP* = AIA\_IMG\_IMAGE\_TYPE (8b; from ISP), dark (0) or light (1) "shutter type"  $AIGTISVY = AIA$  IMG GT1 SUNVECTOR Y (16b; from ISP), Guide Telescope (GT) 1 Sun vector in y direction  $AIGTISVZ = AIA$  IMG GT1 SUNVECTOR  $Z(16b; from ISP)$ , Guide Telescope (GT) 1 Sun vector in z direction  $AIGT2SVY = AIA$  IMG GT2 SUNVECTOR Y (16b; from ISP), Guide Telescope (GT) 2 Sun vector in y direction  $AIGT2SVZ = AIA$  IMG GT2 SUNVECTOR  $Z$  (16b; from ISP), Guide Telescope (GT) 2 Sun vector in z direction  $AIGT3SVY = AIA$  IMG GT3 SUNVECTOR Y (16b; from ISP), Guide Telescope (GT) 3 Sun vector in y direction  $AIGT3SVZ = AIA$  IMG GT3 SUNVECTOR  $Z$  (16b; from ISP), Guide Telescope (GT) 3 Sun vector in z direction  $AIGT4SVY = AIA$  IMG GT4 SUNVECTOR Y (16b; from ISP), Guide Telescope (GT) 4 Sun vector in y direction  $AIGT4SVZ = AIA$  IMG GT4 SUNVECTOR  $Z$  (16b; from ISP), Guide Telescope (GT) 4 Sun vector in z direction  $AIAECTI = A82CA = AIA$  IMG AEC TABLE ID (16b; from ISP), Automatic Exposure Control (AEC) tables used with this image  $AIAECENF = AIA$  IMG\_AEC\_ENA\_FLAG (1b; from ISP), AEC enable flag for this image  $\overline{AECT}$  $\overline{YPE}$  = AIA\_IMG\_AEC\_TYPE (2b; from ISP),  $\overline{AEC}$  table for current wavelength (4 tables per wavelength)  $AECDELAY = AIA$  IMG AEC DELAY (16b; from ISP), time since image used for AEC  $AECMODE = AIA$  IMG AEC MODE (1b; from ISP), mode of AEC (on/off)  $AIFOENFL = AIA$  IMG FOCUS ENA FLAG (1b; from ISP), flag to indicate if focus table used or not  $AIFTSWTH = AIA$  IMG FLT TYPE SW TH (16b; from ISP), filter switch threshold for 131A wavelength (exposure)

Exposure Information:

- $AIMGSHEN = A8296 = AIA$  IMG SH\_ENCODER (8b; from ISP), shutter selector encoder reading (0-255) for this image
- $\mathbf{A} \mathbf{I} \mathbf{M} \mathbf{G} \mathbf{O} \mathbf{I} \mathbf{S} = \mathbf{A} \mathbf{I} \mathbf{A}$  IMG\_OBT\_TIME\_SH\_SEC (32b; from ISP), seconds time tag read from OBC shutter time tag register for the shutter operation making this image
- $\mathbf{A} \mathbf{I} \mathbf{M} \mathbf{G} \mathbf{O} \mathbf{I} \mathbf{S} \mathbf{S} = A8286 = AIA$  IMG\_OBT\_TIME\_SH\_SS (16b; from ISP), subseconds time tag read from OBC shutter time tag register for the shutter operation making this image
- $\overline{AMGSHCE} = A8213 = AIA$  IMG SH CMDED EXPOSURE (19b; from ISP), commanded exposure for this image
- $AIMSHOBC = A853E = AIA$  IMG SH OPEN BOT CENTR (24b; from ISP), shutter timer register value for this position of this image

*AIMSHOBE* =  $A853F = AIA$  IMG SH\_OPEN\_BOT\_EDGE (24b; from ISP), (same as above) *AIMSHOTC* =  $A8540$  = AIA\_IMG\_SH\_OPEN\_TOP\_CENTR (24b; from ISP), (same as above) *AIMSHOTE* =  $A8541$  = AIA\_IMG\_SH\_OPEN\_TOP\_EDGE (24b; from ISP), (same as above) *AIMSHCBC* =  $A8214$  = AIA\_IMG\_SH\_CLOSE\_BOT\_CENTR (24b; from ISP), (same as above)  $AIMSHCBE = A829I = AIA$ <sup>IMG</sup> SH CLOSE BOT EDGE (24b; from ISP), (same as above) *AIMSHCTC* =  $A853C = AIA$  IMG SH CLOSE TOP CENTR (24b; from ISP)*,* (same as above) *AIMSHCTE* =  $A853D = AIA$  IMG SH CLOSE TOP EDGE (24b; from ISP), (same as above)

# 1.2.2 Time Information

*ATCS027* = APID027 TIMECODE SECONDS (32b; from ISP), APID027 timecode in seconds *ATCSS027* = APID027 TIMECODE SUBSECS (32b; from ISP), APID027 timecode in subseconds

Another Quality/Sanity Check can be performed for the observation time

State Information

 $AIFCPS = A8225 = AIA$  IMG FC POSITION (16b; from ISP), currently loaded target value for this mechanism

 $AIFDBID = A8315 = AIA$  IMG FDB ID (16b; from ISP), frame definition block id

Quality/Sanity Check of FDB ID: Does *AIFDBID* **=** *AFDBID* **?**

```
AIFTSID = AIA IMG FTS ID (16b; from ISP), framelist timeline schedule (FTS) id
      for this image
AIFRMLID = AIA IMG FRMLIST ID (16b; from ISP), framelist id for this image
AMGFSN = AIA IMG FRLIST POS (8b; from ISP), position within framelist of this frame
AICFGDL1 = AIA IMG CFG DELAY 1 (8b; from ISP), mechanism delay 1 for this image
AICFGDL2 = AIA IMG CFG DELAY 2 (8b; from ISP), clear table delay for this image
AICFGDL3 = AIA IMG CFG DELAY 3 (8b; from ISP), shutter operation delay for this image
AICDGDL4 = AIA IMG CFG DELAY 4 (8b; from ISP), readout delay for this image
AIHISMXB = AIA IMG HIST MAX BIN (16b; from ISP), bin number of maximum of
      standard histogram for previous image in this wavelength used for the current AEC 
AIHIS192 = AIA_IMG_HISTC_BN_192 (24b; from ISP), cumulative histogram value at bin #192AIHIS348 = AIA IMG HISTC BN 348 (24b; from ISP), cumulative histogram value at bin #348
AIHIS604 = AIA_IMG_HISTC_BN_604 (24b; from ISP), cumulative histogram value at bin #604A1H1S860 = A1A IMG HISTC BN 860 (24b; from ISP), cumulative histogram value at bin #860
```
*AIAHFSN* = AIA\_IMG\_HIST\_FSN (32b; from ISP), the FSN of the image from which the histogram data was obtained *AIAGP1* = AIA IMG GP1 (32B; from ISP), general purpose register word 1  $A I A G P2 = A I A$  IMG GP2 (32B; from ISP), general purpose register word 2 *AIAGP3* = AIA\_IMG\_GP3 (32B; from ISP), general purpose register word 3 *AIAGP4* = AIA\_IMG\_GP4 (32B; from ISP), general purpose register word 4 *AIAGP5* = AIA\_IMG\_GP5 (32B; from ISP), general purpose register word 5 *AIAGP6* = AIA\_IMG\_GP6 (32B; from ISP), general purpose register word 6 *AIAGP7* = AIA\_IMG\_GP7 (32B; from ISP), general purpose register word 7 AIAGP8 = AIA\_IMG\_GP8 (32B; from ISP), general purpose register word 8 *AIAGP9* = AIA\_IMG\_GP9 (32B; from ISP), general purpose register word 9  $A I A G P I \theta = A I A$  IMG GP10 (32B; from ISP), general purpose register word 10

Reformatter Information

 $AIVNIMST = A831A = AIA$  VER NUM IMAGE STATUS (16b; from ISP), ISP version number

*ACSUM027 =* APID027\_CHECKSUM (16b; from ISP), ISP checksum (last of ISP telemetry words)

 (Note: Some of the keywords below can be updated based on values in the ISP, e.g., **CDELTi** may be set since darks and normal images can be differentiated.

----------(These keywords are to be populated when information is available)

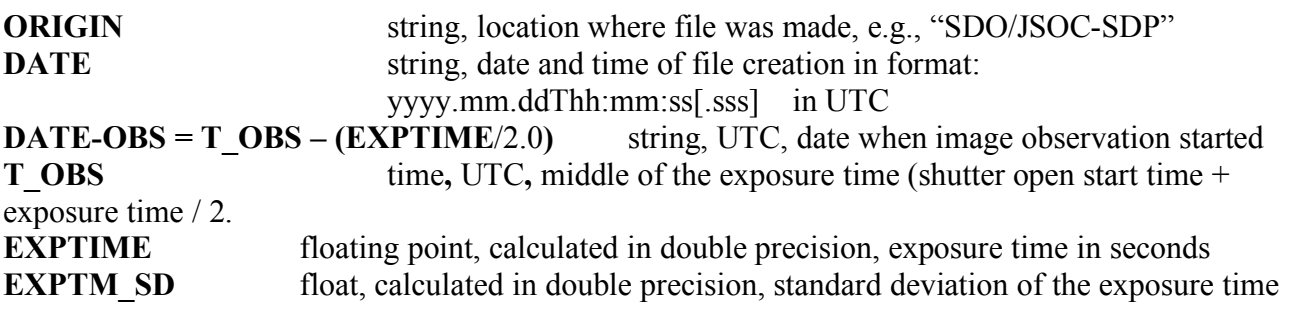

(see Appendix 1: AIA Camera Exposure Time Calculation for details on the 4 keywords above.)

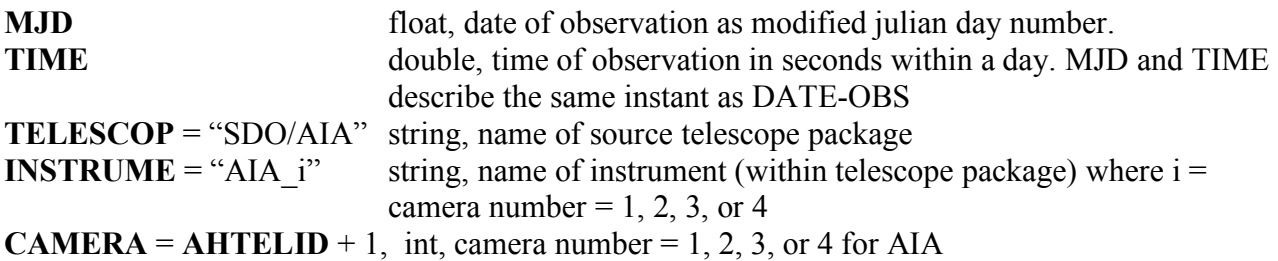

**WAVELNTH** = *AIAWVLEN*, wavelength of this observation, with 2 each for camera (telescope) 1, 2, 4 and 4 for camera 3 (as a float in nm (Phil)), and with mapping reference number of each wavelength in ( ): (these keywords and values repeated from above)  $= 33.5 (0), 13.1 (1)$  for camera 1  $= 21.1 (2), 19.3 (3)$  for camera 2  $= 160.0$  (4), 170.0 (5), 450.0 (6), 17.1 (7) for camera 3  $= 30.4 (8), 9.4 (9)$  for camera 4 **SIMPLE** = "T" Boolean, always T for True, if conforming FITS file **BITPIX** = " $16$ " integer, Bits/pixel:  $16, 32, -32$ , or  $-64$  (negative for floating point) (HMI uses as 16 in L0) **BLANK** = " $-32768$ " value signaling undefined integer data **BSCALE** multiplier for data values **BZERO** offset for data values **TLMDSNAM** string, "Telemety data series name with first packet of image" **T\_PACKET** time, "FIRST\_PACKET\_TIME" for images **IMGAPID** int, "Image Application ID" **BITSELID** =  $AHBITID$  int, "Bit select ID, r" **COMPID** =  $A HCPIDN$ ,  $A HCPIDK$  int, "Compression ID; n,k" **TAPCODE =** *AHTAPC* int, "Take A Picture code" **DATAVALS** int, "Actual number of data values in image" **MISSVALS** int, "Missing values: TOTVALS - DATAVALS" **TOTVALS** int, "Expected number of data values (pixels)" **NERRORS** int, "Number of decompression errors" **NPACKETS** int, "Number of packets in image" **QUALLEV0** int, "Quality word" **DATAMIN** double, "Minimum value from all pixels" **DATAMAX** double, "Maximum value from all pixels" **DATAMEDN** double, "Median value from all pixels" **DATAMEAN** double, "Mean value for all pixels" **DATARMS** double, "Rms deviation from the mean value of all pixels" **DATASKEW** double, "Skewness from the mean value of all pixels " **DATAKURT** double, "Kurtosis of all pixels"

## 2. Other Keywords for Higher Levels (0.3, 0.5, 1.0q, 1.0, and 1.5)

(These keywords are to be populated separately for each instrument when information becomes available following the guidelines for the various levels below. See latest JSOC Keywords Notes for the full implementation of these keywords.)

Image coordinate mapping keywords, FITS standard (including instrument & spacecraft pointing). Specifies mapping from array axes (j) to image axes (i).

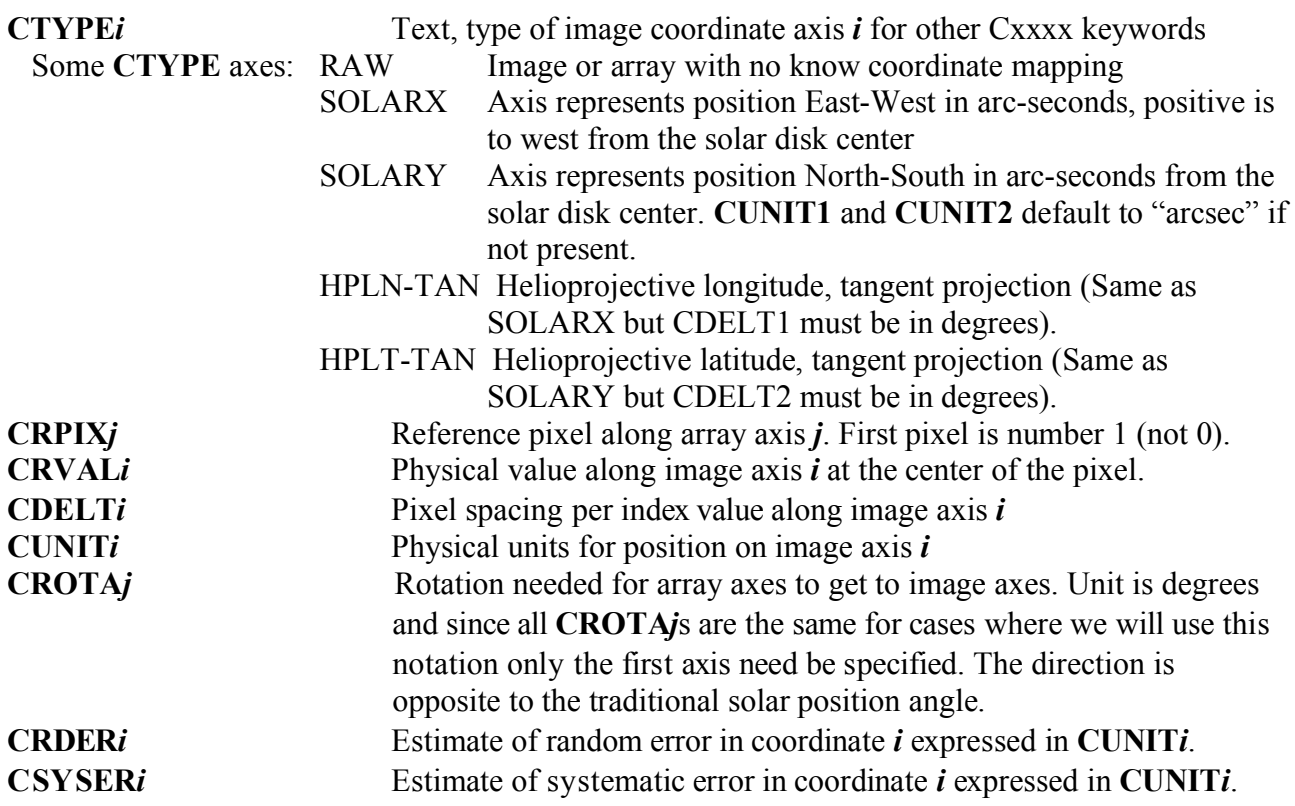

These Cxxxxx keywords may have multiple sets present. If so the sets beyond the first have a single letter suffix indicating the set. Additionally a WCSNAMEa keyword should be added to identify the set. E.g. if a single second set is present then the additional keywords will be: WCSNAMEA, CTYPE1A, CTRYP2A, CRPIX1A, CRPIX2A, CRVAL1A, CRVAL2A, etc.

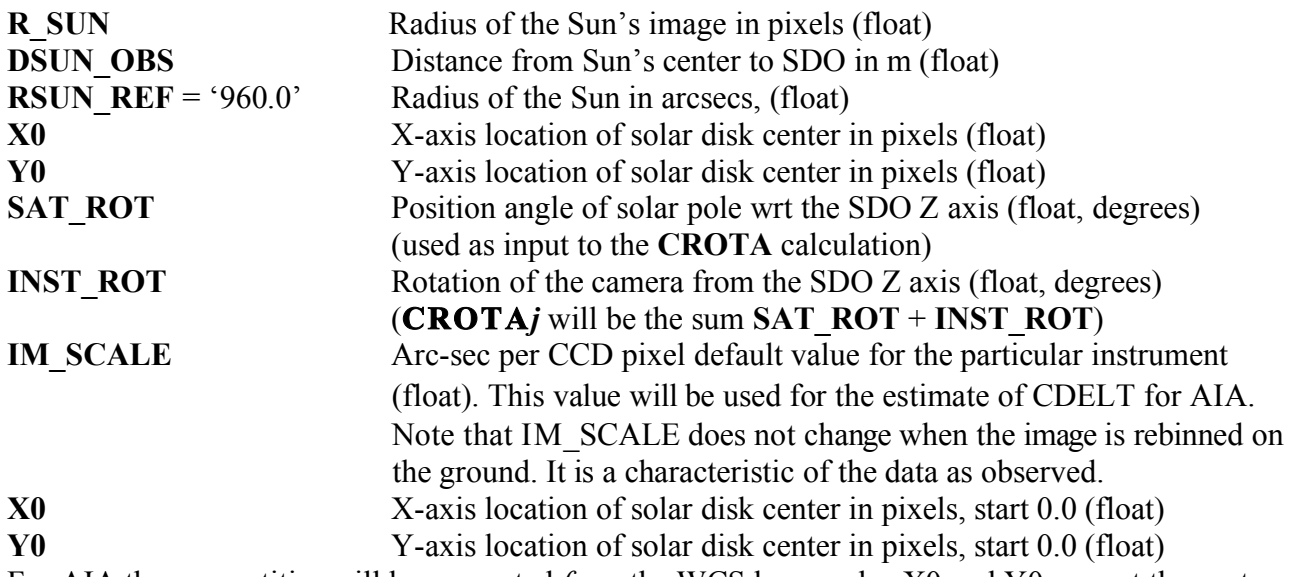

For AIA these quantities will be computed *from* the WCS keywords. X0 and Y0 are wrt the center of the lower left pixel. NOTE that X0 and Y0 are the locations of Sun center in the image array

and are NOT related to EW or NS positions on the Sun. They are then the point about which CROTAj can be applied such that a rotated image will have valid CRPIX and CRVAL keywords.

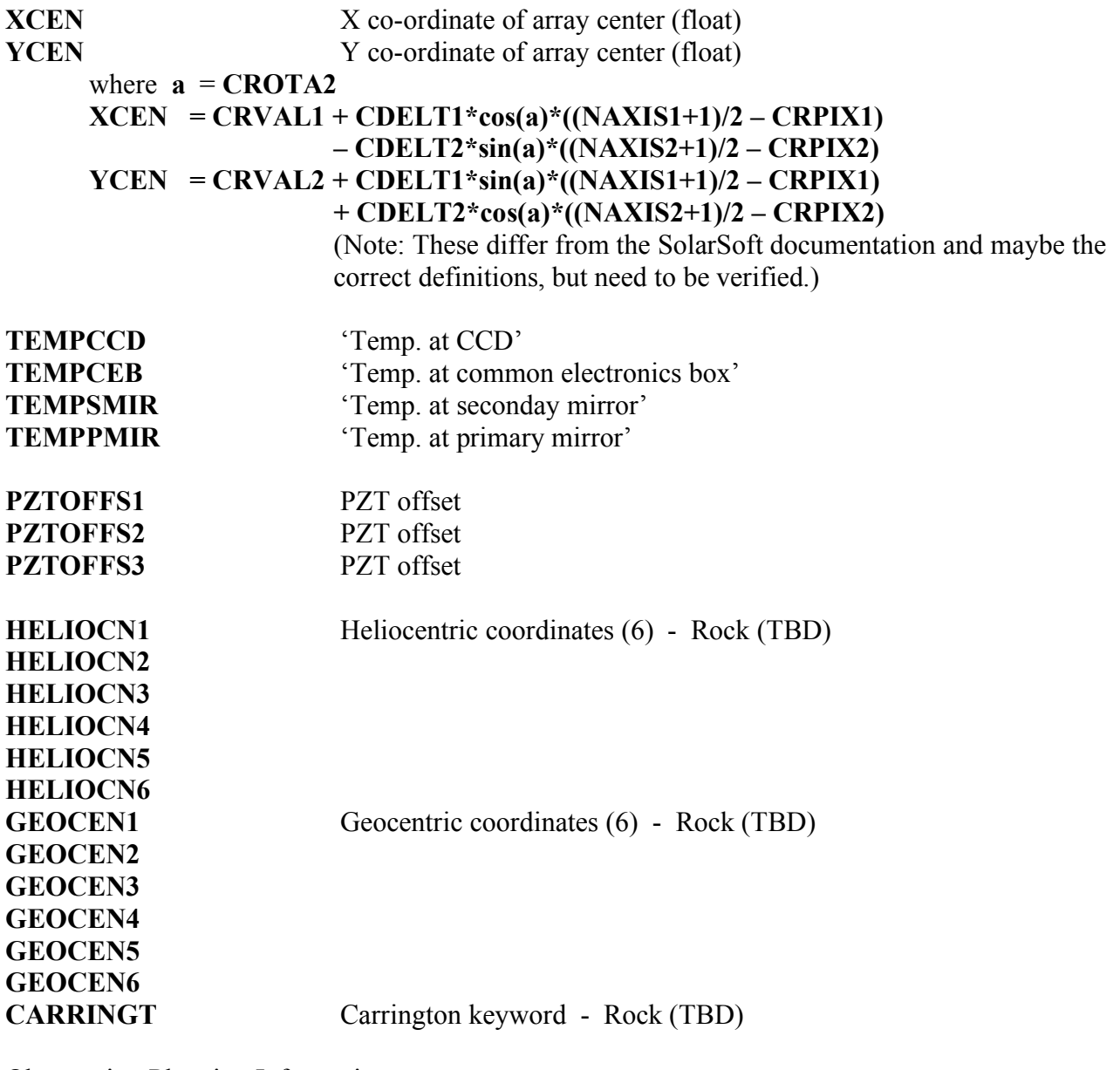

Observation Planning Information

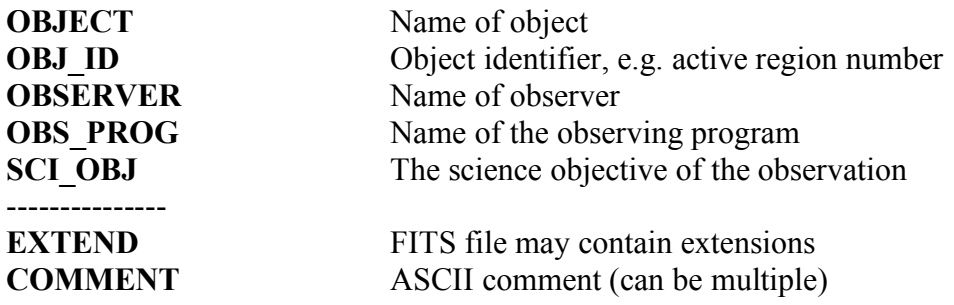

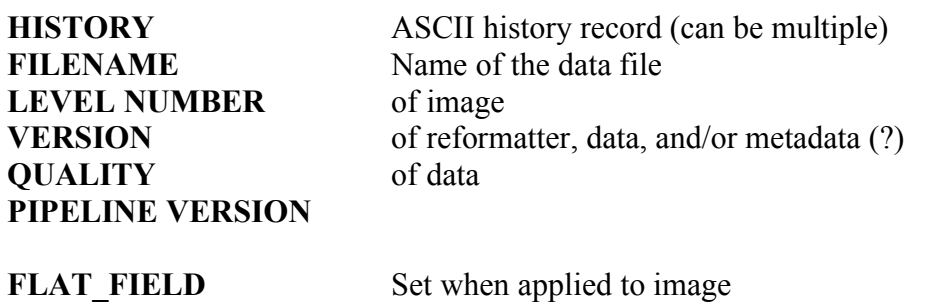

**LEAP SEC** Current number of leap seconds to add to TIA

**TBD**: keywords for S/C information, orbit information, etc., when available and derived keywords, e.g., statistics, bad pixels, flat fielding, image center, etc.

More level definitions

Definition of Level-0.3 (Note: The intended use of this level is for quick-look higher-level data products in near-real time with a few minute lag from Level-0.1.)

1. Header

Metadata for Level-0.1 plus that generated or updated from ancillary information about instrument pointing and roll, spacecraft location and velocity using flight dynamics predict data (FDS), the time of the observation with respect to the spacecraft or instrument clock, and known errors in such clocks, as well as information concerning the state of the instrument, etc., to provide the lowest level of scientifically-useful data for quick look and other applications.

2. Data

Decompressed raw data recompressed using non-lossy compression, such as rice. (Same as that for Level-0.1)

(Note: Since FDS data will be available at this level, it should be possible to set **CTYPEi** to SOLARX and SOLARY, and add **CRPIXj, CRVALi, and CROTAj** estimates assuming the image is centered on the CCD.)

Definition of Level-0.5 (Note: This is a delayed but more complete version of Level-0.3, lagging real time by hours up to a day.)

1. Header

Metadata for Level-0.3 plus that updated from the final versions of SDO HK roll information and FDS data.

2. Data

Decompressed raw data recompressed using non-lossy compression, such as rice. (Same as that for Level-0.1)

Definition of Level-1.0q (Note: The intended use of this intermediate, temporary data series is to facilitate quick-look observable computations lagging real time by at most a few minutes.)

1. Header

Metadata for Level-0.3 reduced to those scientific FITS keywords needed for analysis at Level-1 plus updating the image coordinate mapping keywords to meaningful and nearly correct values.

2. Data

Decompressed raw data (level 0) calibrated by applying pixel corrections for exposure time, integer pixel shifts for alignment between telescopes, identifying bad pixels to be carried along with the image segment, as well as time-dependent, on-orbit calibrations, such as gain variations of 4 quadrants, and finally recompressed using non-lossy compression, such as rice.

(Note: At this level the following can be set: **CTYPEi, CRPIXj, CRVALi, CROTAj, R\_SUN, X0, Y0, XCEN, and YCEN** to meaningful and nearly correct values.)

Definition of Level-1.0 (Note: This temporary level is generated on demand from Level-0.5 and is held for up to 60 days.)

1. Header

Metadata for Level-0.5 reduced to those scientific FITS keywords needed for analysis at Level-1 plus updating the image coordinate mapping keywords to meaningful and nearly correct values.

(Note that the data of this level are equivalent to the lowest level provided by TRACE, except for the reversible pixel and gain adjustments.)

2. Data

Decompressed raw data (level 0) calibrated by applying pixel corrections for exposure time, integer pixel shifts for alignment between telescopes, identifying bad pixels to be carried along with the image segment, as well as time-dependent, on-orbit calibrations, such as gain variations of 4 quadrants, and finally recompressed using non-lossy compression, such as rice.

Definition of Level-1.5 (Note: The output from this level will be permanently stored.)

1. Header

Metadata for Level-1.0 updated for the applied calibrations below (that have irreversibly modified the data).

2. Data

Decompressed Level-1.0 data images that are de-spiked using the bad pixel map, adjusted for plate scale and sub-pixel registration, roll corrected, as well as applied vignette and optical correcting flat fields, and finally rescale from floating point to 16-bit integers by taking the square root of each pixel, then multiplying by 512, and rounding to the nearest integer. (To get the floating point image back, divide each pixel by 512.0 and then square the value.)

# 3. Draft of Level 0 and 1 Headers with Sample Keywords

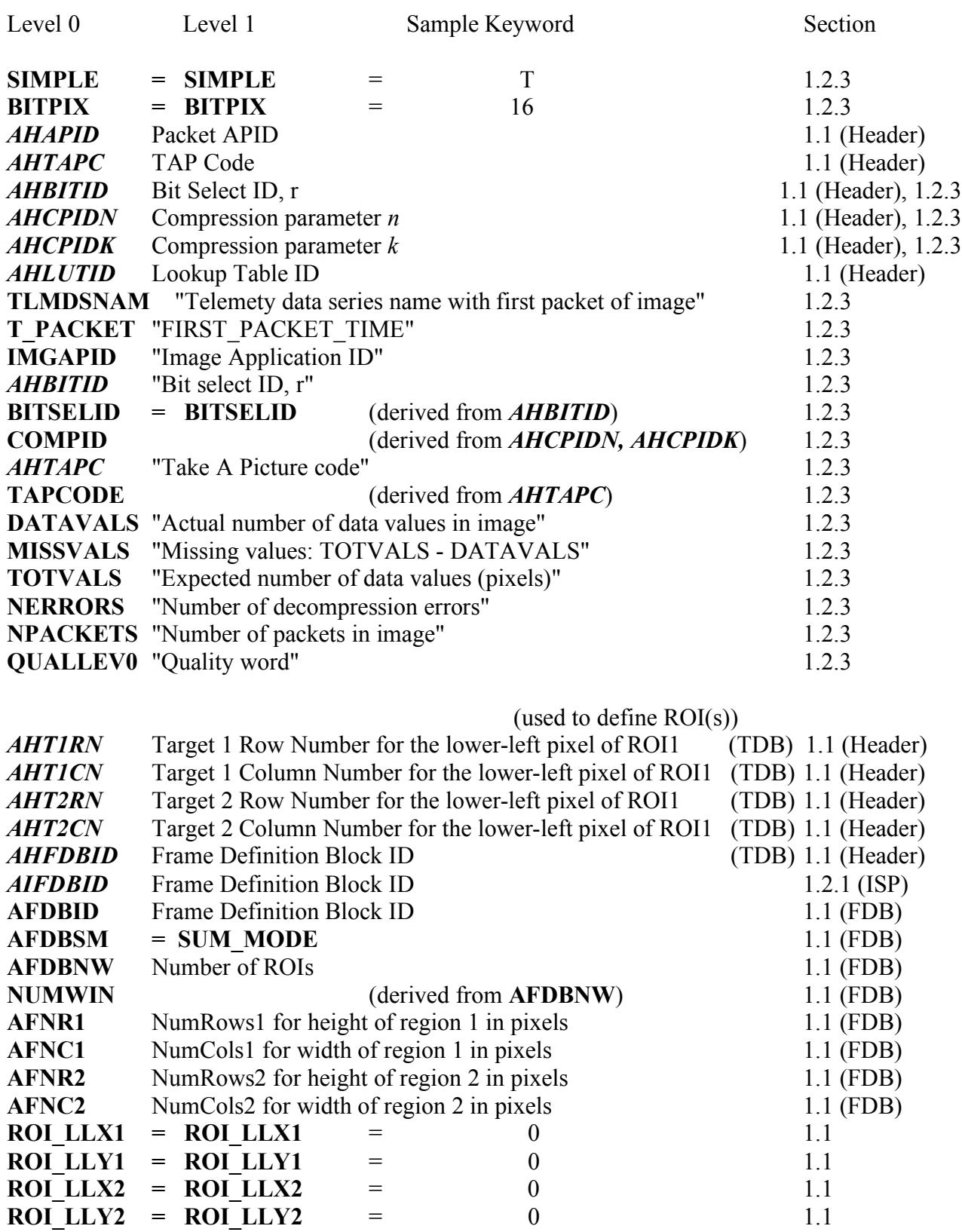

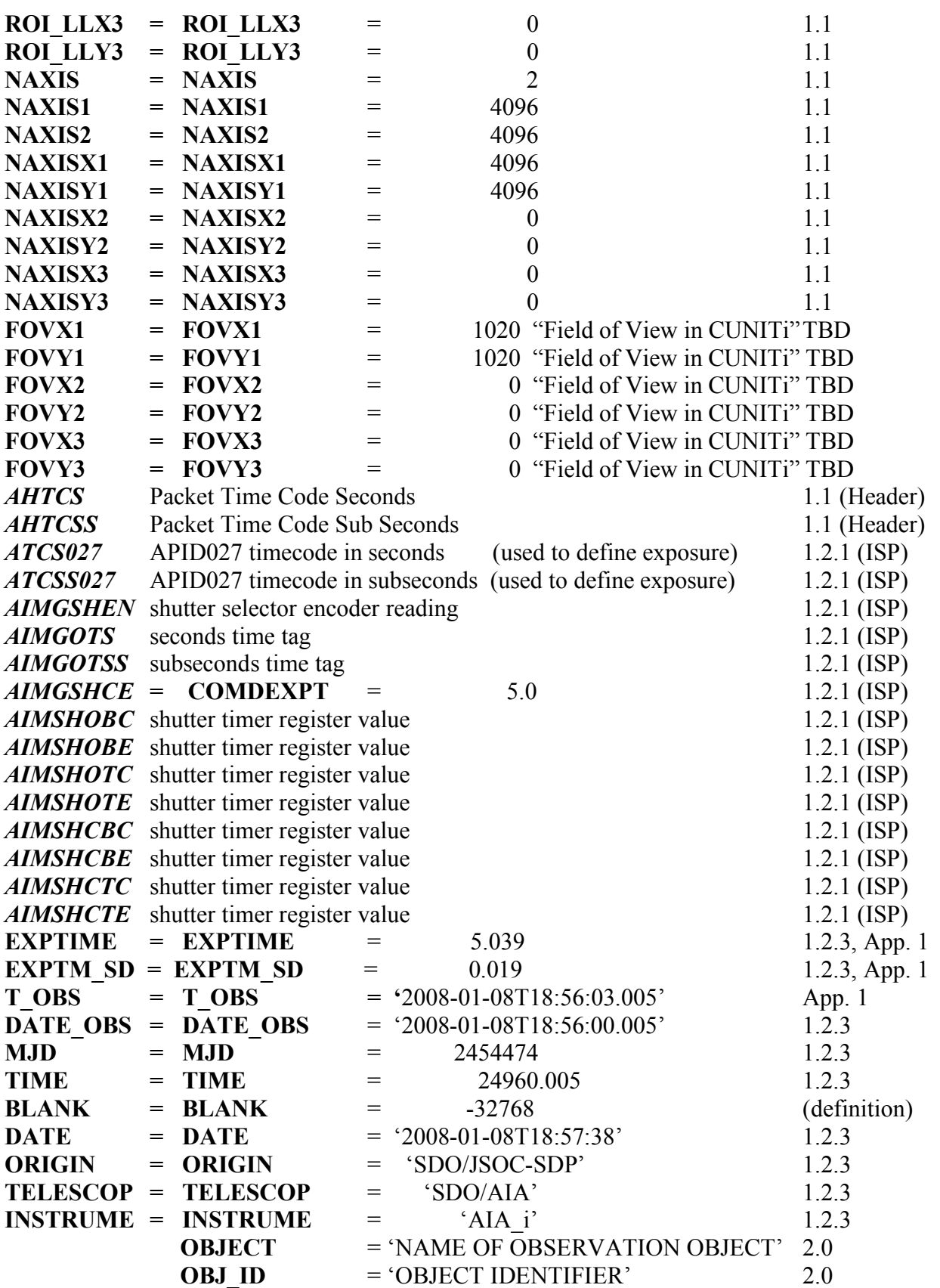

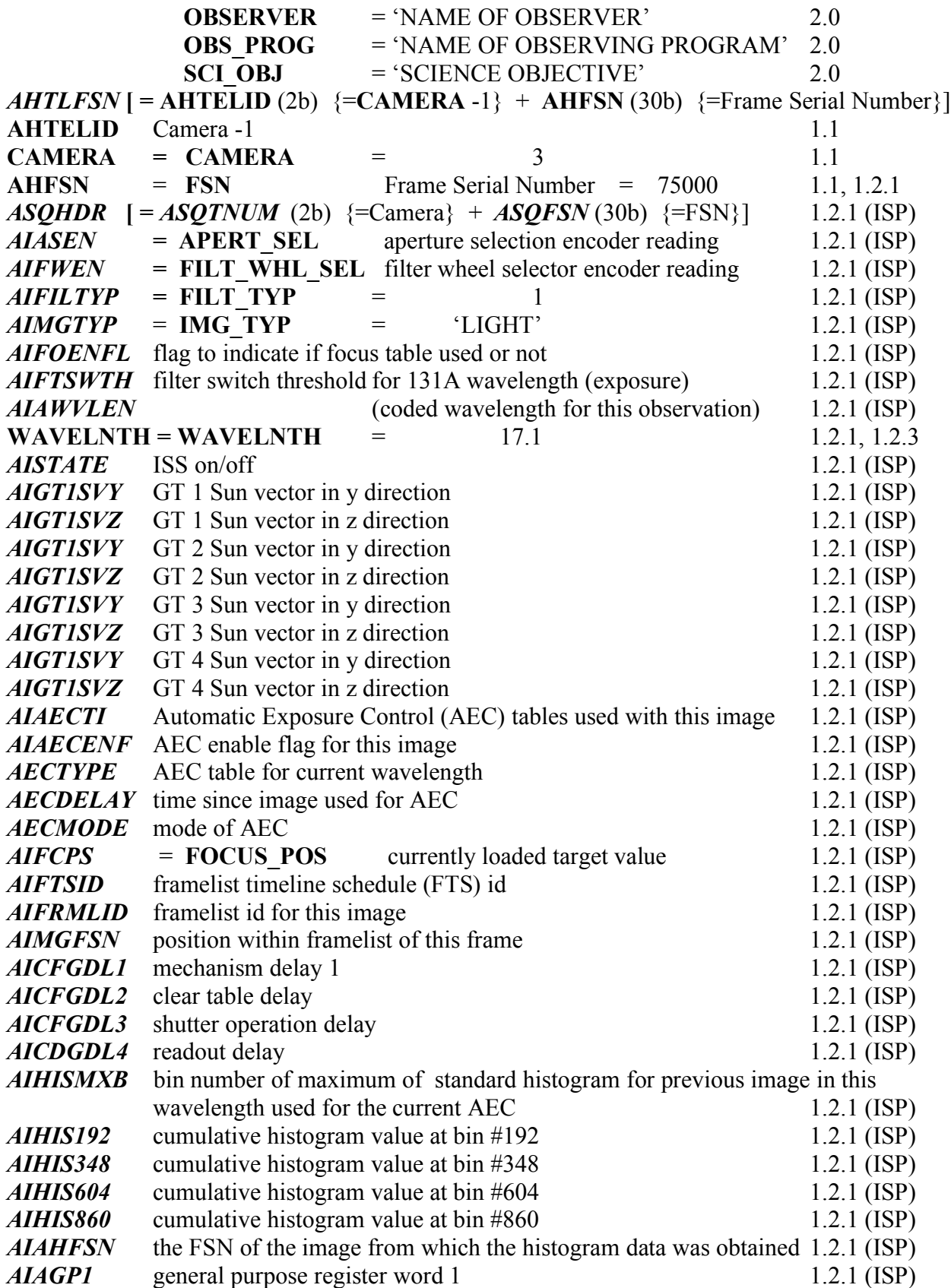

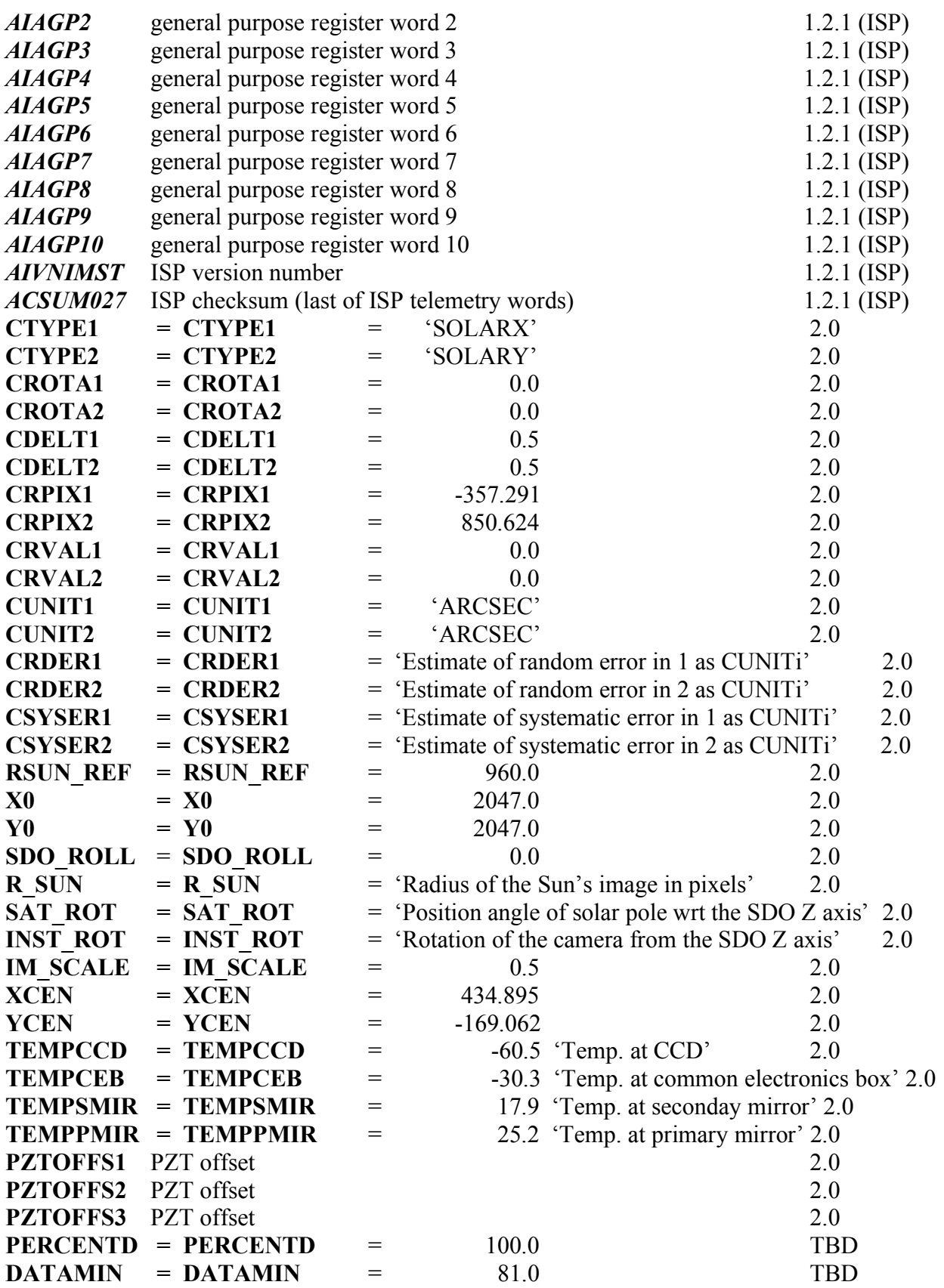

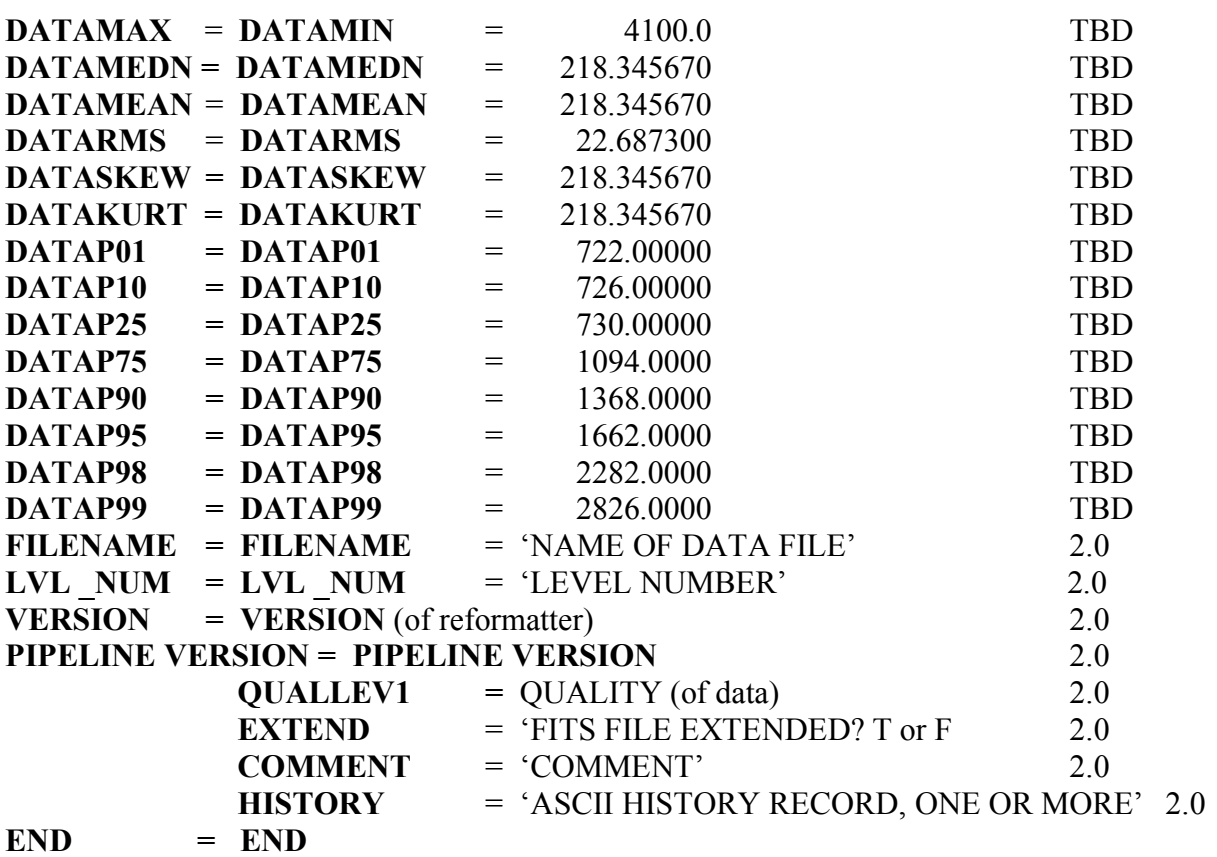

#### **Appendix 1:** AIA Camera Exposure Time Calculation

Telemetry parameters required from AIA Image Status Packet:

```
AIMGOTS = AIA_IMG_OBT_TIME_SH_SEC
AIMGOTSS = AIA_IMG_OBT_TIME_SH_SS 
cmdexp = double(AIMGSHCE) = AIA_IMG_SH_CMDED_EXPOSURE
shopbc = double(AIMSHOBC) = AIA_IMG_SH_OPEN_BOT_CENTR
shopbe = double(AIMSHOBE) = AIA_IMG_SH_OPEN_BOT_EDGE
shoptc = double(AIMSHOTC) = AIA IMG SH OPEN TOP CENTR
shopte = double(AIMSHOTE) = AIA IMG SH OPEN TOP EDGE
shelbc = double(<i>AIMSHCBC</i>) = AIA IMG SH CLOSE BOT CENTR
shelbe = double(AIMSHCBE) = AIA IMG SH CLOSE BOT EDGE
shcltc = double(<i>AIMSHCTC</i>) = AIA IMG SH CLOSE TOP CENTR
shclte = double(<i>AIMSHCTE</i>) = AIA IMG SH CLOSE TOP EDGE
```
*AIMGSHCE* is the commanded exposure (19 bits) starting from ~0.005 s (due to size of narrow shutter slit) in 0.001 s steps to 524.28 s  $[(2^{19}-1)*10^{-3} = 524287*10^{-3}]$  (timings are from document AIA01259 rev H). The maximum exposure of the AIA shutter mechanism is ~268.4 s. The 24 bit shutter open and close time measurements have a resolution of 0.000004 s, starting at 0.000004 s up to  $\sim 67$  s  $[(2^{24} - 1) * 4 * 10^{-6} = 67108860 * 10^{-6}]$ . The commanded exposure value can be used to determine the rollover value. The expected value of the commanded exposure to the nearest 0.1 sec just before each of the three possible rollover steps is 67.1 s, 134.2 s, and 201.3 s, respectively. When **AIMGSHCE** is above any of these values it has rolled over 1, 2, or 3 times, respectively, and the number of rollovers multiplied by 67.108864 s needs to be added to the respective shutter close minus open time before averaging. Please note that the programmer needs to take care near the rollover steps because the hardware and/or software may not work quite the same as in the ideal case presented here.

The actual exposure is the average of the difference of the closing time minus the opening time for each of the four measurements positions, except when *AIMGSHCE* is less than 0.072 s, in which case the shutter mechanism is in its narrow slit mode. In the latter mode the narrow slit opening (smaller by 0.35) is utilized for one or more passes. Current operational planning calls for the shutter exposure to be about 5 s per image for each camera.

Using the above, together with Rock Bush's email of 28-Feb-08 on HMI T\_OBS and EXPTIME and John Serafin's email of 20-May-08 on a rollover algorithm in C, the following algorithm has been written in IDL for calculating the AIA camera shutter exposure time for each camera, **EXPTIME;** standard deviation, **EXPTIME** SD; the shutter open start time plus the middle of the exposure time, **T\_OBS;** and the date when the observation started, **DATE-OBS.** 

; Computer quantities (note: all variables should be double precision and time is in seconds):

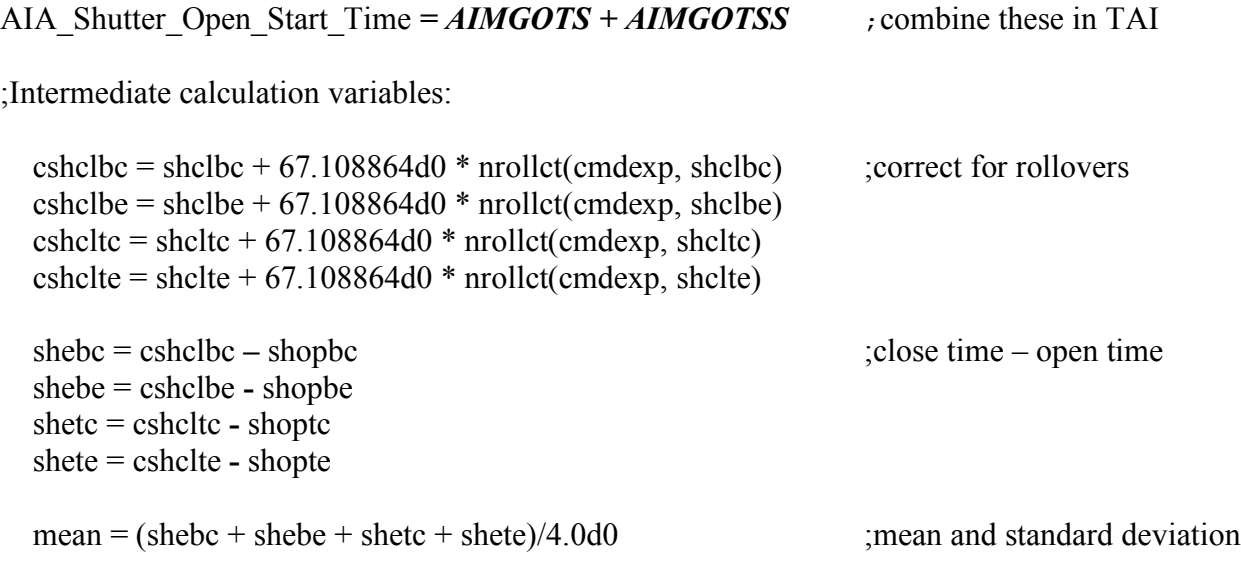

exp  $sd = sqrt(1/3 * ( (shebc-mean) * (shebc-mean) + (shebe-mean) * (shebe-mean) + $ )$  $(s$ hetc-mean)  $*(s)$  (shetc-mean) + (shete-mean) \* (shete-mean) )) ; continued from previous line

if (cmdexp lt  $0.072d0$ ) then begin ;in narrow slit mode mean = mean  $*$  0.35 exp  $sd = ergsd * 0.35$ endif

**EXPTIME** = mean = mean ;AIA\_Shutter\_Exposure\_Time **EXPTM\_SD**  $=$  exp\_sd  $\qquad \qquad$  ;AIA\_Shutter\_Exposure\_SD

EXPTIME Offset = (cshclbc + shopbc + cshclbe + shopbe + cshcltc + shoptc + cshclte +  $\$ shopte)/8.0d0 ;continued from previous line

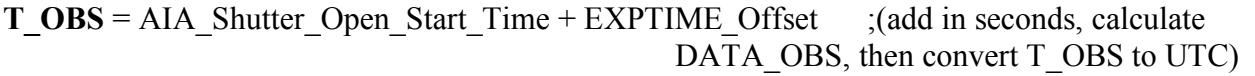

**DATE-OBS** = **T\_OBS** - (**EXPTIME**/2.0)  $;$  (add in seconds then convert to

UTC time)

Note: the T\_OBS time is the shutter open start time plus the middle of the exposure time. As such a shutter exposure offset is the mean of all the open and close times. The EXPTIME is the shutter open time duration. DATE-OBS is the date when observation started.

;Rollover procedure nrollct

;for rollovers at 67.1, 134.2 and 201.3 with integers used below that are about one quarter of the ;interval away from the rollover values and thus not critical

Pro nrollct, cmdexp, clostim

If (cmdexp  $\le$  51.0) then return 0 If (cmdexp  $\le$  84.0) then if (clostim  $>$  33.0) then return 0 else return 1 If (cmdexp  $\leq$  117.0) then return 1 If (cmdexp  $\le$  151.0) then if (clostim  $>$  33.0) then return 1 else return 2 If (cmdexp  $\leq$  184.0) then return 2 If (cmdexp  $\leq$  217.0) then if (clostim  $>$  33.0) then return 2 else return 3 If (cmdexp  $\leq$  251.0) then return 3 return if (clostim  $> 33.0$ ) then return 3 else return 4 end

# **Appendix 2:** AIA Image Status Packet (as of May 2008)

# hkdpf file created by make\_hkdpf.pl script

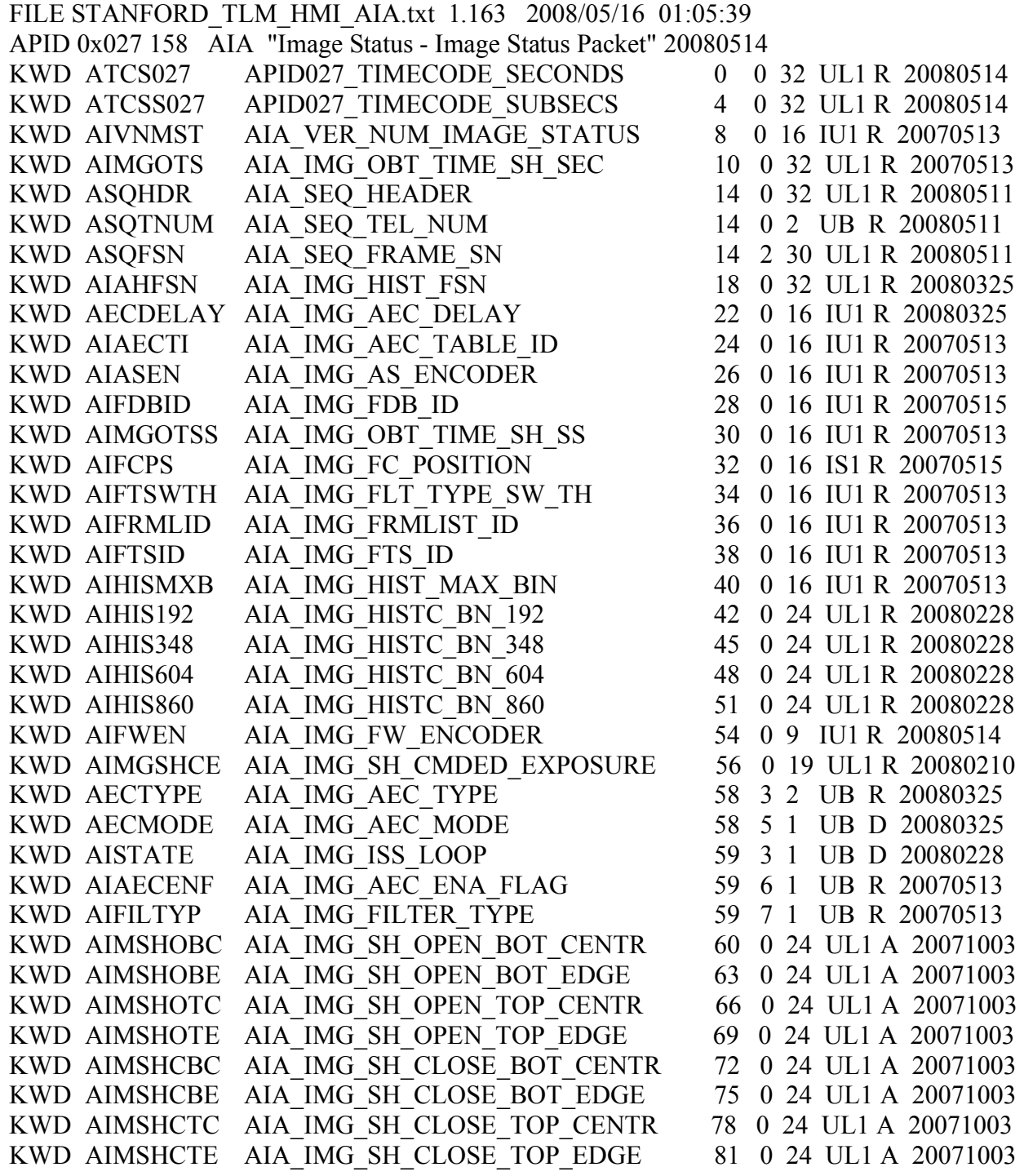

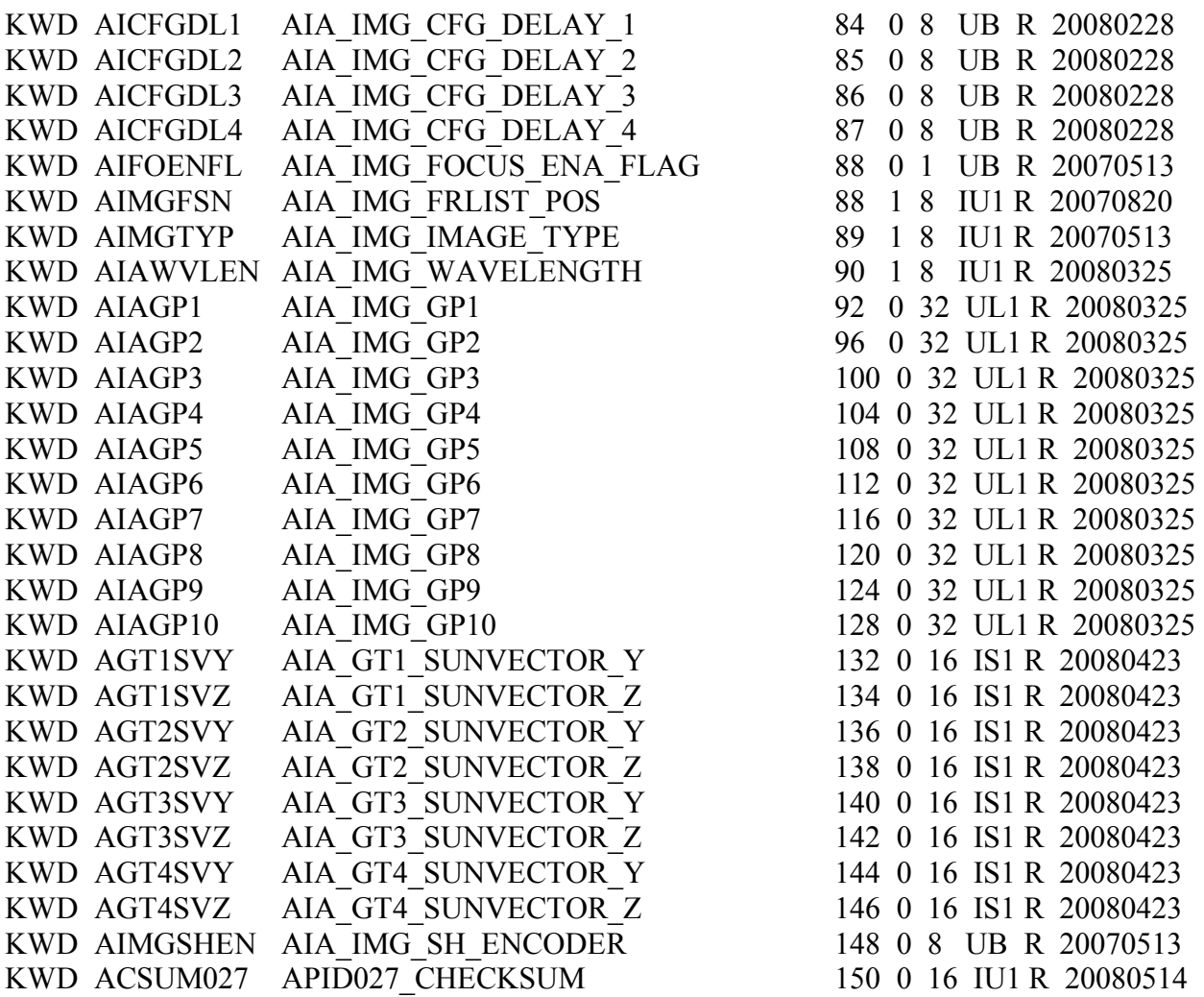

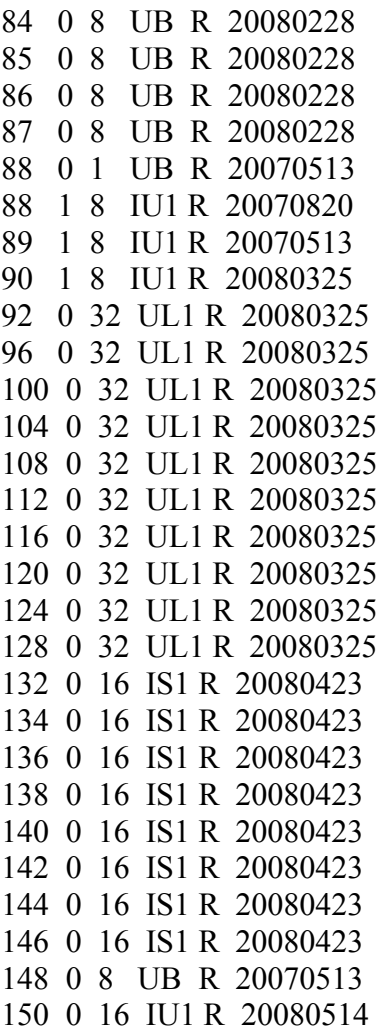